# **Die logischen Grundfunktionen**

#### **Elektrisches Modell Wertetabelle und Beschreibung Symbol Funktionsterm Identitätsschaltung**  0  $\begin{array}{c} \n0 \end{array}$ E A Ď E Ε Am Ausgang liegt 1, wenn am Eingang 1 liegt. -1 E 느 **NOT‐Schaltung**  1  $\overline{\mathsf{P}}$ E А E Am Ausgang liegt 1, E wenn am Eingang nicht 0  $\Rightarrow$ 1 liegt. Έ **OR‐Schaltung**   $25^1$ n ŽЕ2  $E_1|E_2|$  $\mathsf{A}$ Am Ausgang liegt 1, wenn Ε1  $E2$ an einem oder mehreren Eingängen Έ2 1 liegt.  $E2$ **AND‐Schaltung**   $\mathbf 0$ n  $E<sub>1</sub>$  $E2$  $E_1$  $\mathsf{E}_2$ Α Am Ausgang  $E<sub>1</sub>$ liegt 1, wenn  $E1$  $E2$ an E1 und E2 1 liegt,  $E<sub>1</sub>$ also an allen Eingängen  $E2$ 1 liegt  $E<sub>1</sub>$  $E2$

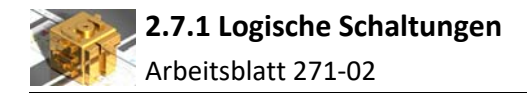

## **Aufgabe**

Es soll für die beiden Schaltungen OR und AND jeweils eine Wertetabelle für drei Eingänge erstellt werden.

# **OR‐Schaltung AND‐Schaltung**

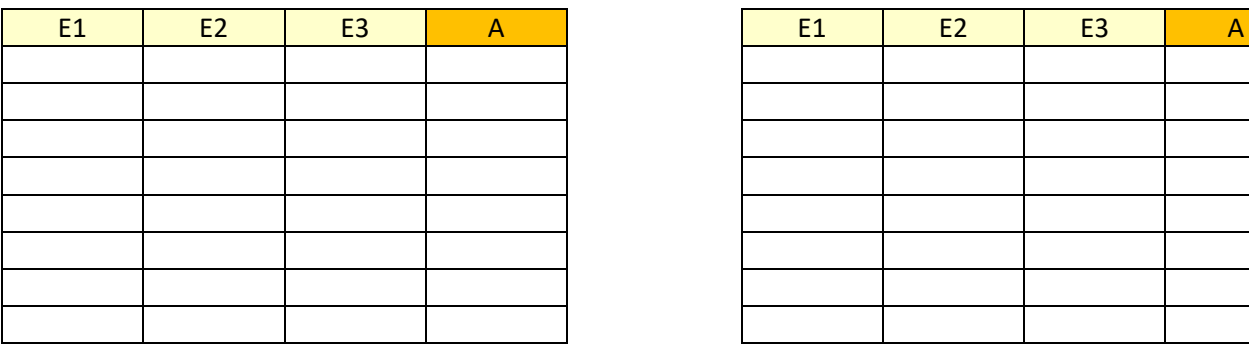

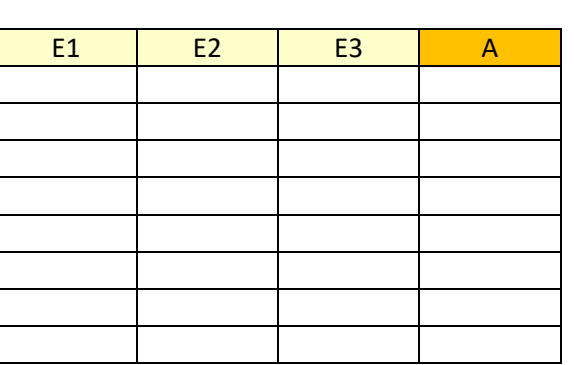

### **Aufgabe**

Es sollen mithilfe eines Tabellenkalkulationsprogramms die drei Grundschaltungen erstellt werden. An‐ schließend können dann die Wertetabellen für die drei Schaltungen durch Simulation überprüft werden.

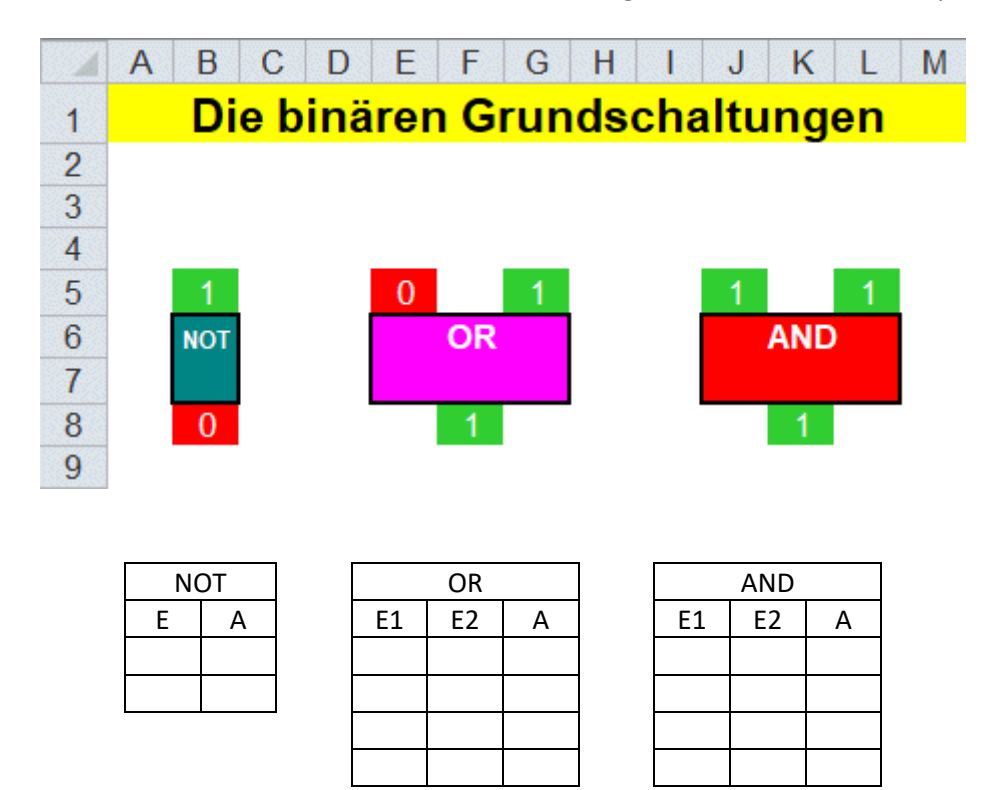